## Word で名刺作成

## --用紙は DAISO-no136 A4 10 面 10 シート を使います。

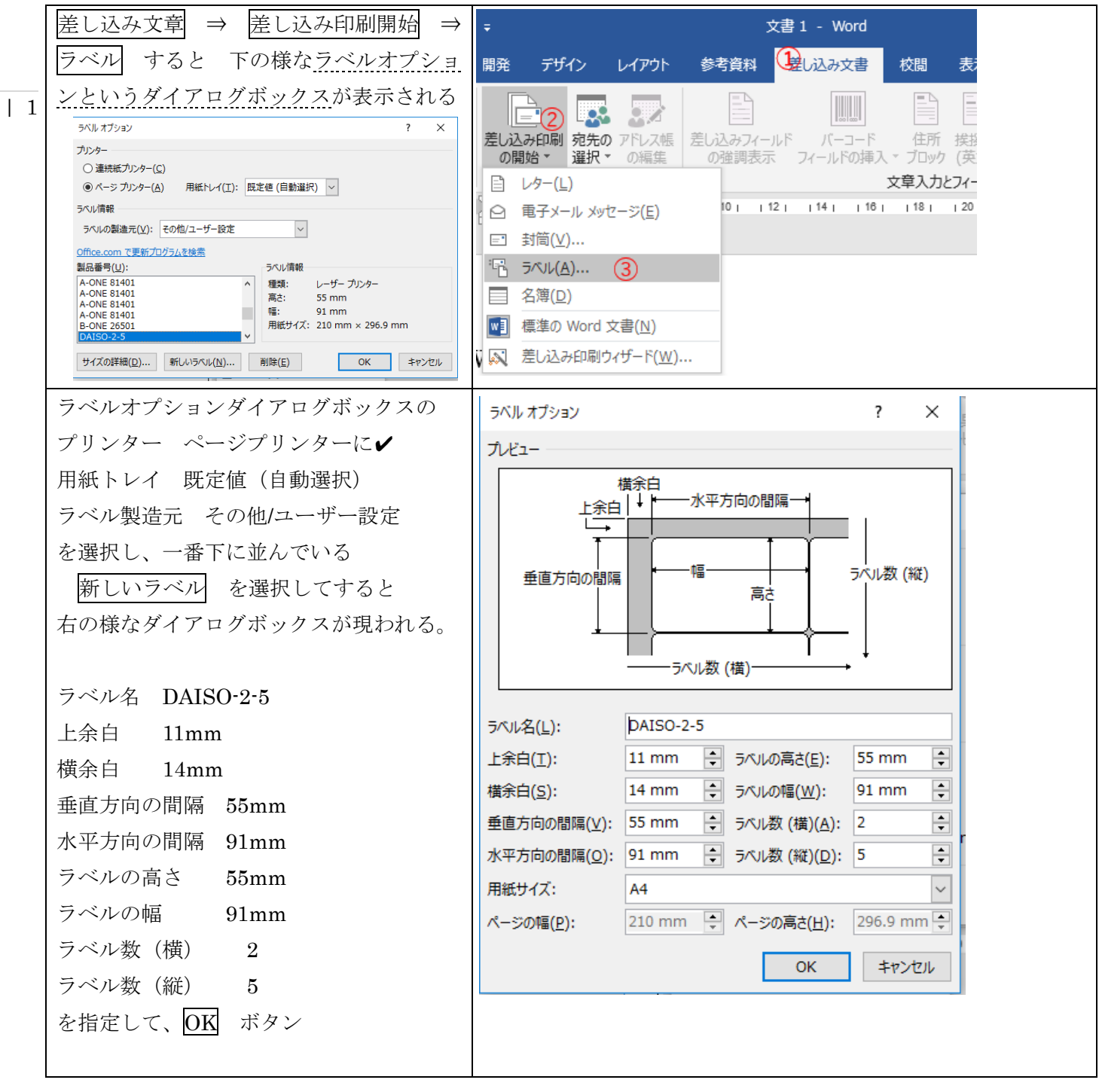

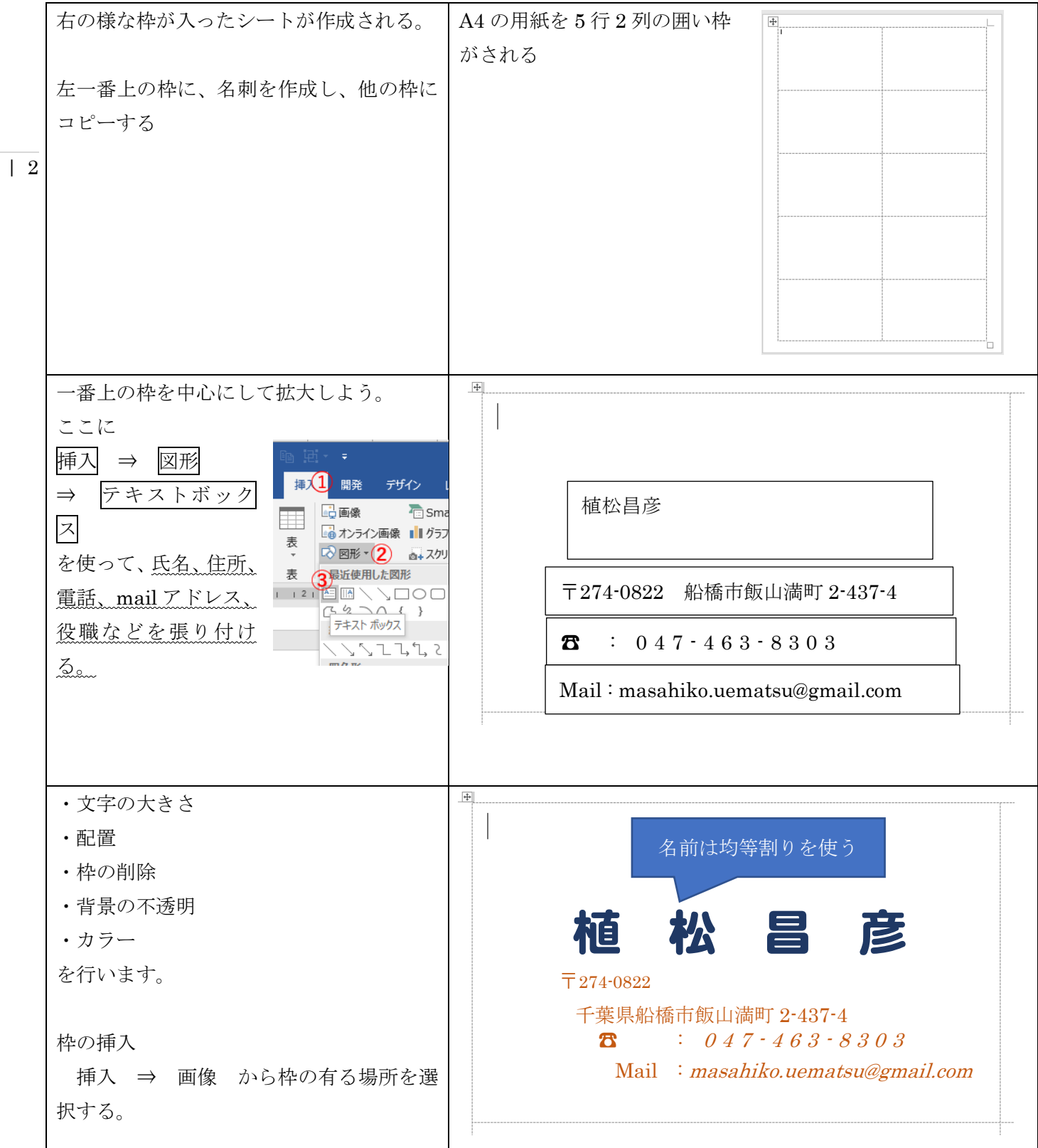

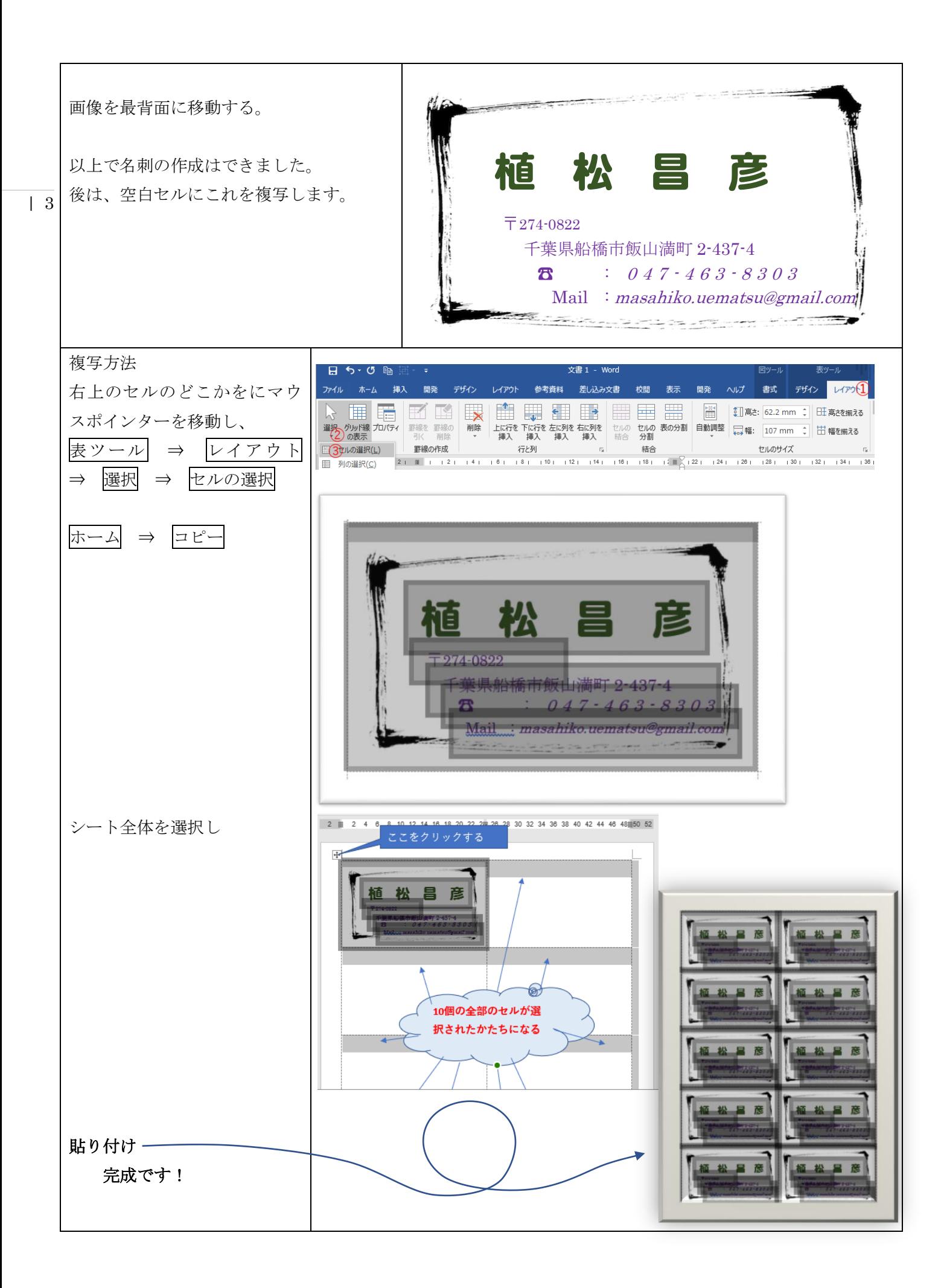